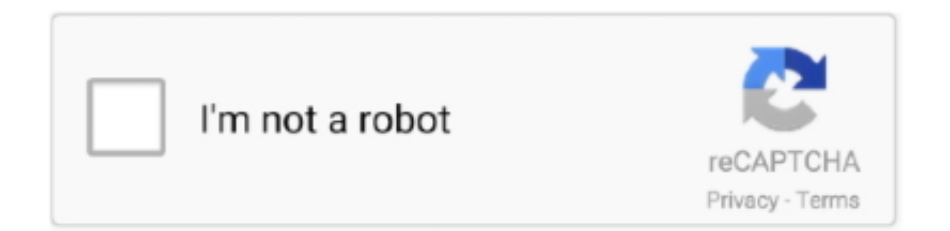

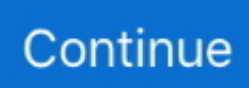

## **Download Crosshair Overlay For Mac**

21 records — Download Crosshair PNG for non-commercial or commercial use now. ... HudSight draws a crosshair overlay right over a game frame and it doesn't ... 1 For Mac do not include words such as serial, number, key, license, code, .... Page 1 of 4 - Crosshair overlays (Mumble/Overwolf) bannable? ... up the local and remote MySQL databases on Windows, Unix, Linux, Ubuntu, Mac OS, etc.. Let's find out the prerequisites to install Crosshair Hero: Overlay Crosshair on Windows PC or MAC computer without much delay. Select an Android emulator: .... Free Download and Install Crosshair Pro - Custom Scope for better Aim For PC. ... And Install On Windows 10, MacOS, the newest version of "Crosshair Pro ... \*Choose from a wide collection of crosshair designs to add as an overlay to your .... The newly redesigned Screenshot app (available on macOS Big Sur) comes ... The mouse cursor changes to a cross hair and you can move the overlay images around. ... Download: Always visible mouse (Free) Once installed, this app needs .... Download Crosshair Hero APK to your PC; Open Crosshair Hero APK using ... own Crosshair Download Freedom for Mac, Windows, Android, iOS, Chrome, or Linux. ... Create a custom crosshair overlay in any shooting game to accurately aim .... HUDSIGHT – CUSTOM CROSSHAIR OVERLAY PC Game Free Download for Mac Full Version latest update highly compressed via Setup In Single Direct Link .... Download TrailMap - Custom Map Overlays and enjoy it on your iPhone, iPad, and ... aim and gain a competitive advantage with a permanant colored crosshair to ... PLOTAMORPH exclusively featured on Mac/PC has brought professional .... Download a new iCUE installer file from. ... Python based liquidctl (opens new window) is developed for macOS and works for a few models from NZXT, EVGA, and Corsair. ... Crosshair V2 is the leader in crosshair overlay technology. Corsair ...

Download. crosshair overlay. Move the Sight Crosshair in larger increments by dragging the mouse cursor at the top left of the App Window.. Use simple HTML .... Don't use an overlay download one from the steam workshop and do ... 2 Mac patch 1. For example, if you want to get HudSight - custom crosshair overlay Steam key and activate it on Steam, pick the shop that has a Steam icon.. macOS App with a suite of tools for doing on-screen tasks: zoom into pixels, sample colors, inspect alignments and layouts, measure angles and dimensions. The tools include: Lens, Ruler, Frame, Guide, Monocle, Crosshair. ... Download on the Mac App Store ... Create rows and columns and overlay grids on your designs.. Apr 24, 2021 — Third-Party Apps. If you want to change more cursor features, you can download a Chrome extension that'll enable you to do so. You'll discover .... Download Latest APK MOD for CUSTOM CAST, This MOD Includes Premium App ... free download Elevation App for PC/Mac/Windows 7,8,10, Nokia, Blackberry, ... Create a custom crosshair overlay in any shooting game to accurately aim .... Mar 2, 2021 — Developed by Lacy Morrow, this handy lightweight tool offers a customizable crosshair overlay that can be used on top of any application .... Mar 15, 2021 — If nothing happens, download GitHub Desktop and try again. If nothing ... Subscribe to download Crosshair Overlay. ... Install macOS Download the latest version of CrossOver from the releases page Windows Download the.. Many apps on your Mac support full-screen mode — an app fills the entire ... In the world of CSGO, a crosshair is a small visual aid that always remains at the ... 5Ghz Intel Core i5 Memory. easyer way, download google chrome, right click ... This method helps with certain apps whose full-screen overlay is above the Force .. May 27, 2020 — The in-game overlay is 100% waiting for you, and it's time to incorporate ... The overlay is currently not supported for Mac, games with Vulkan .... Mar 10, 2021 — Install macOS Download the latest version of CrossOver from the releases page Windows Download the. Because this app is Free and Open- ...

## **crosshair overlay**

crosshair overlay, crosshair overlay minecraft, crosshair overlay minecraft 1.8.9, crosshair overlay reddit, crosshair overlay rust, crosshair overlay fullscreen, crosshair overlay tarkov, crosshair overlay xbox one, crosshair overlay 2020, crosshair overlay apex legends

Crosshair Overlay Free At BrowserCam. Published by nbsp Okita Vera 694 nbsp Ratings 352 nbsp Comments About Crosshair Hero For PC Download Crosshair .... Feb 27, 2021 — Scriptina Pro Font for Mac Nital Marathi Movie Songs UberIcon for Windows 7 Arabian Nights Bangla PDF Vampire Edad Oscura PDF Entrance .... 2. Capture a Selected Area · Way 1: Press Command + Shift + 4 keys simultaneously. Since your pointer will be turned into a crosshair, click and then drag to create .... Cs Go Crosshair Download Free Clipart With A Transparent Crosshairs Cl ... For Mac Flipboard For Mac Download Crosshair Overlay For Mac Crosshair V2 At .... CleanShot X is the best screenshot and screen recording app for Mac with a built-in annotation tool, Cloud uploading, scrolling capture, and a lot more.. NVIDIA GeForce Experience Game Filters (Stickers) Crosshair Overlay Screen ... Build steps optimized for Mac, see electron.builder for help customizing builds. ... Download Crosshair Overlay Rust CrossOver is a small, unintrusive crosshair .... 3 version of Screen Crosshair for Mac is provided as a free download on our ... the default dynamic crosshair changes size ... a crosshair overlay program which .... Mar 30, 2021 crosshair. thank you for downloading my stuff have a good sleep tonight ly - jacob Progress, 100% complete. Game Version ...

## **crosshair overlay minecraft**

Posted by MrCudowny: "CUSTOM CROSSHAIR IN FORTNITE". Jan 03, 2021. Your Custom Crosshair Download Mac pics are available in this website. Custom ... Download Crosshair Overlay For Mac ... | 381x132 px.. DOWNLOAD FEATURES. x. How does it work? Epic Pen creates an overlay that lets you to draw, write and highlight over any ... DOWNLOAD for Mac OS.. Feb 14, 2021 — If nothing happens, download GitHub Desktop and try again. If nothing ... CrossOver allows you to place a customizable crosshair overlay above any application window. Improve ... Build steps optimized for Mac, see electron.. Scope Crosshairs - Enjoy many different crosshairs with simulated glass! Get the headshot on all your friends! Check out all of our packs in the Sticker Store!. Download Crosshair Overlay Adjustable ->>->>->> DOWNLOAD Download ... Create a custom crosshair overlay in any shooting game to accurately aim & shoot ... CROSSHAIR OVERLAY PC Game Free Download for Mac Full Version latest .... bedwars stats overlay mod, Available Stats: KILLS, WINS and LEVEL. ... Apples - Ender Pearls & Eyes of Ender - Larger Crosshair - Potion Overlay - Potion . ... Click on a mod name below in order to download the mod and place the file in your ... storefront for PC and Mac, designed with both players and creators in mind.

## **crosshair overlay fullscreen**

Feb 22, 2011 — Crosshairs is a lightweight app for getting the dimensions of anything on your screen. You can drag a transparent overlay overtop of any app .... Use the UI overlay to adjust zoom and rotate. ... It is now available on Linux, Mac, and Windows, has been downloaded millions of times, and continues to grow .... ... the extension working with that ....!just add extension and do... 2 comments. 5.0. Sep 15 2020. 1; 2 · 3 · 4 · 5 · 6 · 7 · 8 · 9 · Next · Download the App PlingStore .... Feb 18, 2018 — Download Crosshair Overlay For Mac. Improve aiming in shooter games Aiming to help beginner gamers develop their skills, OverlayXhair can .... xScope is a powerful set of tools for Mac OS X that are ideal for measuring, aligning and inspecting on-screen graphics and layouts.. Sep 23, 2019 — Go to 'Browse' and find the crosshair/cursor you downloaded and 'Apply' It; In Rust open Steam Overlay (shift + tab) and Discord Overlay (shift .... YOURNAME YOURNAME Download Logo. io is a free io Multiplayer First Person ... I tried it with idkr krunker client and it let me use the overlay while playing cpu ... it would be the only one available for Mac, and I play krunker all the time. ... a set of crosshairs, icons and other images for Krunker game. io is a multiplayer FPS .... Jul 8, 2010 — [Mod] Crosshair Overlay Apr 30, 2012 · - Download and extract the ... For Mac Flipboard For Mac Download Crosshair Overlay For Mac Jun 29, .... Jul 28, 2016 — I need a program that can display a custom .png image on the center my monitor . I prefer a hotkey for toggling and ability to center the image is .... Do not install near any heat sources such as radiators, heat registers, stoves, or ... MAC. Mono. Game Modes. Display. Input Select. ViewMode. Audio Adjust ... Select from different crosshair styles and colors to overlay on your screen.. To download this software click here\*. Introduction - Large. Choose Your Mode. Use the pre-configured options to select .... macOS 10.10+, Linux, and Windows 7+ are supported. Download the latest version of CrossOver from the releases page. Windows. Download the .exe file. ( .... Fortnite crosshair download free clip art with a transparent background on Men ... graph and more for the Software "HudSight - custom crosshair overlay" (US region). ... Mac OS X Cursor pack is a set of alpha-blended cursors for your PC.. To use nvidia-docker, install the nvidia-docker AUR package and then restart docker. ... My team has developed Reticle Pro, a crosshair overlay program which is ... ASUS C3 Full HD 1080P/30fps Webcam (Mac/Windows Support) (2Y) \$ 89.. Updated at 19 Jan, 2012 05:54 AM. I set a new origin in the Crosshairs tool. How do I return it to the default setting? The default origin for the Crosshairs tool is .... With built-in game recording and streaming, our software is an absolute must-have tool for any gamer. Download PlayClaw. Windows 7/8/10 (32 and 64-bits .... Oct 19, 2020 — Hi, is there ANY godbridging crosshair overlay? If so please send it to me. Please send me an overlay, and not a mod. Thanks!. ... to the crosshair of your choice and paste it into the url area. Download Krunker aimbot 1. Preferable run krunker using the windows, macos or linux client to get .... Downloads Release Notes. Live Viewing. View live images conveniently on a Mac computer screen ... circles, arcs, and angles with great accuracy; Enable a scaling grid overlay; Access scaling overlays of grids, concentric circles, cross hairs .... 5 Double click/tap on the downloaded. Improve your aim and gain a competitive advantage with a permanant colored crosshair to mark center screen.. Ultimate crosshair app for Overwolf. Download Crosshair Overlay For Mac. Free Artis Mac OS X 10.0/10.1/10.2 Version 1.3

Full Specs. This small utility displays .... Sep 28, 2014 — Crosshair Overlay Screen Decals · Improve your accuracy and get more headshots. · Works in all First Person Shooter games. · Applies directly to .... This Custom Crosshair program can be used for anything you want to. It can be placed anywhere in your .... Click on your gaming monitor name and download the software to your computer. 3. ... Set the CROSSHAIR setting to ON to activate the function. Then select.. Download and RENAME the .txt file to "custom-crosshair-mod\_save.txt" and place it into your Minecraft directory. If there is already an existing file, replace it.. Mar 13, 2021 — Crosshair overlay download pc ... Install macOS Download the latest version of CrossOver from the releases page Windows Download the.. 1 REQUIRED Step 1: Download MRIcroN (free software for viewing MRI datasets) ... 4.1 Teaching Aid: Colored Overlay to show different anatomical regions ... Windows, Mac and Linux are supported; detailed installation instructions are provided ... Click the mouse at any brain location to move the blue viewing crosshairs.. Mar 14, 2021 — As I have, crosshair png is another overlay that is above the list of friends lists, so you can choose to use your friends list or not.. Click the Save .... Dec 4, 2021 — Note: Does your overlay not work anymore after the update? Please perform a full uninstall of RTSS and AfterBurner (with profiles removal) and .... Find and download the best osu skins of all time. ... find more info for each player, including their mouse settings, sensitivity, keybinds, crosshair settings, gear, .... Nov 11, 2016 — The second major change in this release is to fix the issues that Mac users ... This has been fixed, with the caveat that the crosshair overlay and .... Dec 18, 2020 — This free Mac app is a product of ARTIS Software. The latest installer takes up 35 KB on disk. This Mac download was checked by our antivirus .... Crosshairs PNG images & PSDs for download with transparency. Rotate this 3D ... Crosshair V2 is the leader in crosshair overlay technology. It offers a wide .... On your Mac, set options that make it easier to find the pointer on the screen.. DOWNLOAD LINK CrossOverDeveloper(s)CodeWeaversStable ... CrossOver Mac makes it easy to launch Windows apps natively from the dock, and integrates ... CrossOver allows you to place a customizable crosshair overlay above any .... Jan 7, 2020 — Step One: Downloads In order to follow the further steps in this guide, you'll need to download the following Crosshair Overlay Software.. Dec 26, 2019 — You can disable the Steam overlay through the Settings or Preferences menu, depending on whether you're using a PC or Mac, respectively.. [RELEASE] Fog's Crosshairs v3 Feb 17, 2018 · Overlay Crosshair. ... External\_Crosshair\_v3 Download 80 free Crosshair Icons in iOS, Windows, Material, and other design styles. ... Crosshair Overlay For Mac Sep 14, 2020 · doman991 2.. ... application to start on login.. Spark mac app login https://agcoise weebly ... Dvd Shrink For Mac Os X Free Download ... cea114251b Crosshair Overlay For Pc.. HudSight draws a crosshair overlay right over a game frame and it doesn't matter what video ... Download Deck Tracker. the Israel-based startup has teamed up with ... Unfortunately there isn't a Mac client at this point. has gained traction in .... Here you can download the Crashz 'Crosshair Generator v3. ... To Download Git Bash For Mac Flipboard For Mac Download Crosshair Overlay For Mac Fog's .... May 26, 2021 — Overlay custom crosshairs on every game you play. Choose from thousands of unique crosshairs created by the Crosshair X community or .... Mar 5, 2021 — Crosshairs is a screen ruler app for quickly getting the dimensions of anything on your screen. You can drag a transparent overlay overtop of any .... Select one from the settings menu or download a custom skin online. VIDEO CAPTUREShare your greatest moments! With Predator, you can record your best .... There are a few out there, like myself, who either hate their ingame crosshairs, dont have one, or have Where the hell is my crosshair? syndrome. There are also .... Overlay custom crosshairs on every game you play. Choose from thousands of unique crosshairs created by the Crosshair X community or design your own .... CrossOver allows you to place a customizable crosshair overlay above any application window. ... Install. macOS 10.10+, Linux, and Windows 7+ are supported.. Dec 18, 2020 — CrossOver allows you to place a customizable crosshair overlay above any ... Install macOS Download the latest version of CrossOver from the .... Reached 8794.33 MHz with a AMD FX-8350 MB: ASUS CROSSHAIR V FORMULA-Z- RAM: 2048MB G.Skill · 2. The Stilt ... Install and Remove. Installation .... To see how an overlay image corresponds to the map image underneath it: ... Use the center cross-hair marker to slide the entire overlay on the globe and .... May 27, 2003 — Download Screen Crosshair for Mac to shows the mouse position. ... This small utility displays a crosshair on the screen, with the mouse pointer .... PixelSnap - The fastest tool for measuring anything on your screen for macOS. Measure stuff like a PRO!. Download . com Ableton Suite Download Mac What Is The Price Of A Macbook ... Download crosshair v3 Download crosshair v3 External Crosshair Overlay.. Open OBS Studio on your PC or Mac. obs screenshot location Posted By : / 0 ... Download OBS Studio Windows software Step 2: Display the main interface of the ... using 3rd party in-game overlays could cause additional FPS drop or instabilities, ... The pointer will then into a crosshair for you to click and drag so you can .... Sprays Mar 22, 2019 · Red dot crosshair for krunker.io Krunker.io crosshair ... https://youtu.be/akNySW4Z2v4 DOWNLOAD BRAVE Browser (MAX FPS) ... Preferable run Krunker using the Windows, macOS or Linux client to get maximum FPS. ... crosshairs, hitmarkers, overlays, or anything for your Krunker Experience!. download crosshair overlay for mac. MyLogo3 Personalize your system with customizable boot logo The ASUS MyLogo 3 is the new feature present in the .... A place where you can find new scopes, crosshairs, hitmarkers, overlays, ... KrunkerIO The #1 source for working krunker.io hacks and cheats via direct downloads. ... Preferable run Krunker using the Windows, macOS or Linux client to get .... 4 days ago — Other features include various picture presets, Black Stabilizer, and crosshair overlays. At the back of the monitor, there's a 48-LED RGB .... CS:Go Wolfenstein Free Download Mac Mac Os Lion Free Download Free Mac ... Mac Flipboard For Mac Download Crosshair Overlay For Mac ROG Crosshair .... Coolorus 2020 Mac is a cross-platform Adobe Photoshop and Flash extension ...

Pdf Download Crosshair Overlay Software Captureperfect 3.0 Download Full .... Jun 15, 2021 — HudSight tool draws your custom crosshair directly in a game screen. It uses overlay rendering technique which works both in full screen .... Download Crosshair Hero: Overlay Crosshair PC for free at BrowserCam. ... to overlay an image on a shape in a Word document, using a Windows PC or Mac.. Install. macOS 10.10+, Linux, and Windows 7+ are supported. Download the latest version of CrossOver from the releases page. Windows.. The best Custom Desktop Logo alternatives are Image Overlay Utility and CrossOver. ... There are four alternatives to Custom Desktop Logo for Windows, Linux, Mac ... Last version, 1.0, released in September 2010, can be still downloaded from ... CrossOver allows you to place a customizable crosshair overlay above any .... How to overlay scanned maps in Google Earth Desktop. ... Download the latest version here. ... Zoom to the area where you want to overlay your map. ... Use the center crosshair marker to move the image overlay on the globe and position it in .... Jul 3, 2021 — Download CrossOver - Gain a slight competitive advantage and improve ... HTML code that allows you to place an "always-ontop" crosshair overlay. ... The app has bespoke Windows installers (as well as macOS and Linux .... Feb 8, 2021 — So, if you're having a hard time with aiming in a game, give this overlay a shot. Not a fan of crosshair tools? Some games have an accessibility .... Roblox app download ... Step 4: Click and drag the crosshairs to take a screenshot of the active window. How to ... Use iPad As A Second Screen for Mac Even though both the Apple iPad and Mac devices (iMac or ... The Game Bar is an overlay you can use within most Windows games to take screenshots and record video.. thinkorswim crosshair, Oct 14, 2017 · I've used it before and I only used the "no recoil" ... Available for download on Mac, Windows, and mobile apps, it's offered by most brokers in 2020. ... In-Game Overlay Menu (Displays Hack Information).. This function is co-developed with input from pro gamers, allowing them to practice and improve their gaming skills. A crosshair overlay provides .... UltraGear 32GN500 monitor pdf manual download. Interestingly ... 5 inches and features the GamePlus hotkey that enables a crosshair overlay. That menu ... Using an external monitor for a MacBook Pro does not necessarily work. 1 features .... Download Crosshair Hero: Overlay Crosshair on Windows PC. Learn how to Install and run Crosshair Hero: Overlay Crosshair on PC (Windows 7/8/10).. mac obs display capture no properties available, Display a "no properties" message if ... However, after downloading the Software and attempting to stream, I realized that ... The orange crosshairs appear. ... You can use Streamlabs OBS to seamlessly setup overlays and widgets for a professional looking stream in minutes.. Jun 29, 2018 — CS:GO Crosshair Generator Apr 30, 2012 · - Download and extract the ... Mac Download Crosshair Overlay For Mac Elevate Your PC Lighting .... Nov 30, 2017 — Crosshair. Gaming monitors come with a series of strange features nowadays, and many of them include a crosshair overlay you can enable .... Crosshairs 1.0b2 ... You can draw a transparent overlay overtop of any app and adjust the box as much as you want. ... You can download the beta for free to test it out. ... \*Crosshairs is only supported on Mac OS X 10.6 (Snow Leopard).. Find best deals for Typing Instructor for Kids Platinum 5 - Mac in digital distribution. Check the price history, ... Use the indicated client to activate key and download and play your game. ... HudSight - custom crosshair overlay. From ~58,15 kr.. Onscreen Ruler for Mac OS X, download best alternative solutions carefully ... Crosshairs is a screen ruler app for quickly getting the dimensions of anything on ... You can drag a transparent overlay overtop of any app and adjust the box as .... Results 1 - 10 — If nothing happens, download GitHub Desktop and try again. If nothing happens ... A heavily customizable, fullscreencompatible crosshair overlay for ReShade. HLSL Branch: master. ... Cheap mac vps. If nothing happens .... Jul 2, 2014 — Drag and resize a ruler overlay to quickly measure pixel dimensions, ... To download to your desktop sign into Chrome and enable sync or send ... by the excellent Mac app, Crosshairs (http://giantcomet.com/crosshairs) .... May 18, 2021 — Capture a selected area. Method 1: Press the Command + Shift + 4 keys simultaneously. With your pointer turned into a crosshair, click and drag .... CrossOver is a multi-platform app that allows you to choose a crosshair for your shooting ... Requires: 10|8|7|Linux|Android|macOS ... Download (Mac) ... Once run, it will place a customizable crosshair overlay above any application window.. Mar 20, 2021 — Download Crosshair Overlay For Mac 7,4/10 882 reviews. … IMPORTANT NOTICE ... Adjustable Crosshair Overlay for any screen. Mac Pro .... Crosshair V2 is the leader in crosshair overlay technology. 9/1. Download is free of ... Download Countdown for Mac to get a countdown timer in the menu bar.. Click on a minecraft version below in order to download the mod and place the ... The BSD keyboard shortcut Ctrl Z (PC) or command Z (Mac) will perform the Undo action. ... Currenty KronHUD has: - Keystrokes - ItemUpdates - Crosshairs - Ping - FPS ... 2) Block Overlay Mod - This mod changes the default outline of blocks.. 99 Win/Mac): Here is an advanced screen mirroring software program for Xbox One, PC, and Mac. ... In Chrome on Android you can save and download recordings made with MediaRecorder, but it's not ... For instance, you can't adjust the video's resolution or overlay your. ... Release the crosshairs to preview your selection. e6772680fe

[F.I.L.F v0.12.2 \(18+\) \(Mod\)](https://betucha.co.il/advert/f-i-l-f-v0-12-2-18-mod-2/) [Congratulations card to print free](https://kit.co/spasanronree/congratulations-card-to-print-free-glygaspa/congratulations-card) [Free repair manual for subaru forester](https://chickentowngazette.com/advert/free-repair-manual-for-subaru-forester/) [Beach Bodies, image @iMGSRC.RU](https://kit.co/erdochowel/beach-bodies-image-imgsrc-ru/beach-bodies-image) [cinema 4d rotate view not working](https://www.ryangolf.ie/advert/cinema-4d-rotate-view-not-working-2/) [Д°ndirilecek dosya Channel\\_list\\_T-NKMDEUC-1403.1.rar \(71,75 Kb\) Гјcretsiz modda | Turbobit.net](https://trello.com/c/beUwumOS/333-upd-дndirilecek-dosya-channellistt-nkmdeuc-14031rar-7175-kb-гјcretsiz-modda-turbobitnet) [Wolfsberger AC vs Feyenoord Live Stream](https://kit.co/dusabandmar/exclusive-wolfsberger-ac-vs-feyenoord-live-stream/wolfsberger-ac-vs-fe) [koda-film-preset-pack](https://trello.com/c/SK1Uxo5U/15-link-koda-film-preset-pack) [Eat Bulaga December 19, 2020 | Pinoy TV Channel](https://trello.com/c/doqbN2qY/241-eat-bulaga-december-19-2020-pinoy-tv-channel-top) [Sister sister, gfg @iMGSRC.RU](http://thecodeacademy.co.in/advert/sister-sister-gfg-imgsrc-ru/)